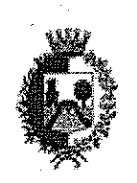

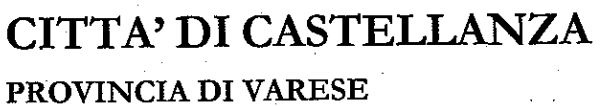

 $CAP$ 21053 TEL. 0331526111 C.F. 00252280128 35 C NESSA

6 iur

# DETERMINAZIONE DI IMPEGNO DI SPESA

 $449$ 

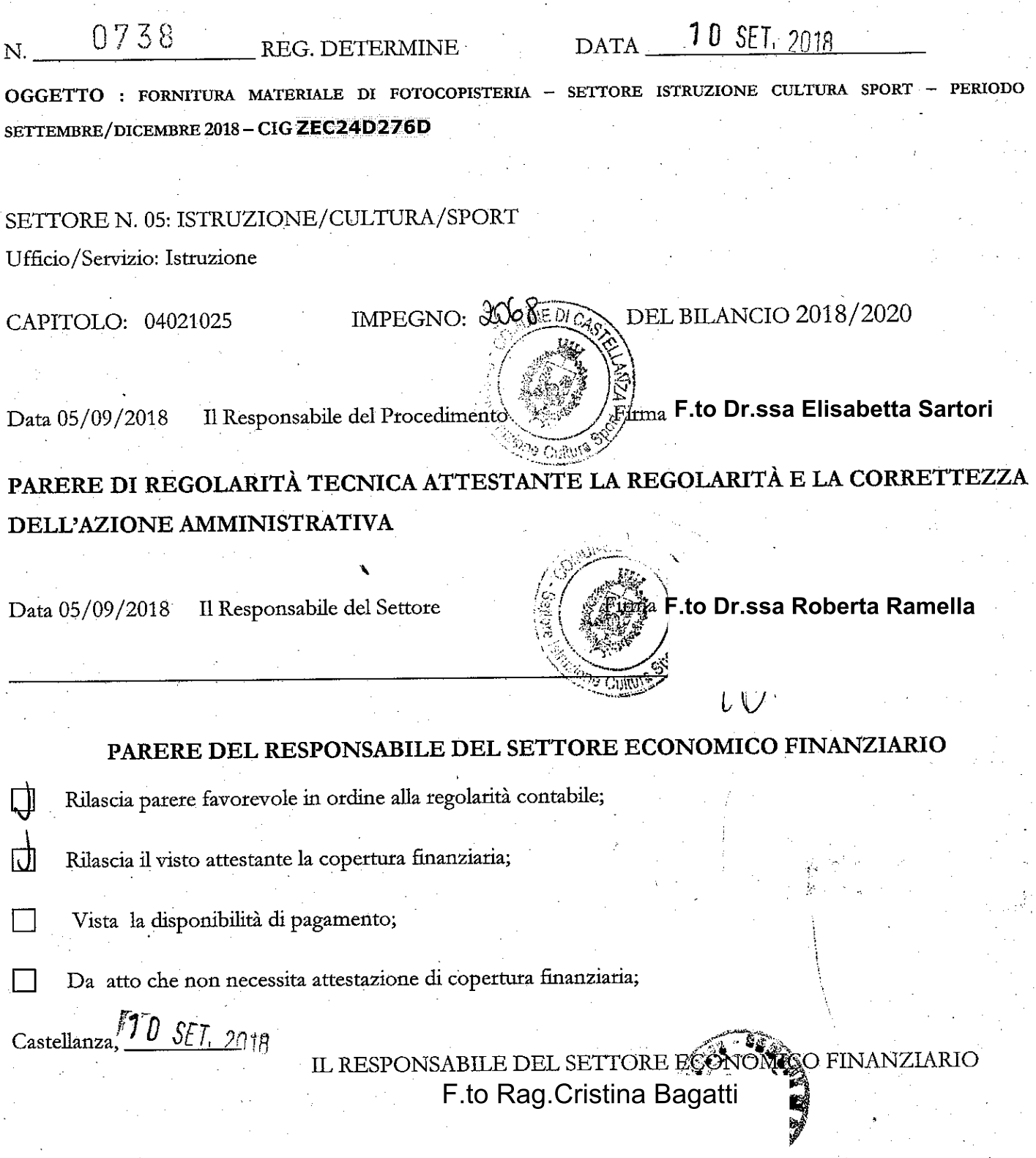

L'originale del documento è depositato presso l'Ufficio Segreteria Generale

## SETTORE ISTRUZIONE/CULTURA/SPORT

# LA SOTTOSCRITTA, DR.SSA ROBERTA RAMELLA, RESPONSABILE DEL SETTORE

FORNITURA MATERIALE DI FOTOCOPISTERIA - SETTORE ISTRUZIONE CULTURA SPORT - PERIODO Oggetto: SETTEMBRE/DICEMBRE 2018 - CIG ZEC24D276D

Premesso che:

- √ nel corso del periodo Settembre/Dicembre 2018 vengono realizzate dall'Ufficio Istruzione e dall'Asilo Nido delle iniziative per le quali rende necessaria la pubblicizzazione alla cittadinanza attraverso volantini distribuiti alle scuole di Castellanza e all'Asilo Nido;
- v si rende necessario provvedere alla fotocopiatura del materiale per la pubblicizzazione delle iniziative;
- √ considerato l'elevato numero delle fotocopie necessarie occorre rivolgersi a una ditta specializzata nella fornitura del materiale di fotocopisteria;
- √ è stato pertanto richiesto un preventivo alla ditta ACDC SNC di Castellanza pervenuto in data 06/09/2018 (nostro protocollo n. 17955 – allegato 1);

Ritenuta la spesa congrua rispetto alla fornitura richiesta;

Preso atto che per le varie iniziative del settore Istruzione/Cultura/Sport (ufficio Istruzione e Asilo Nido) per il periodo Settembre/Dicembre 2018 si prevede una spesa di € 170,00 Iva Compresa;

#### **CONSIDERATO CHE:**

- il D.Lgs 50/2016 e in particolare l'art. 36 comma 2 lettera a) e l'art. 37, comma 1 prevedono che le stazioni appaltanti possono procedere, per gli affidamenti inferiori a € 40.000,00 mediante affidamento diretto;
- il D.Lgs 19 aprile 2017 n. 56 "Disposizioni integrative e correttive ala D. Lgs n.50/2016, in particolare:

l'art. 30, sui principi per l'aggiudicazione e l'esecuzione di appalti e concessioni;

l'art. 36 comma 2 lettera a) e l'art. 37, comma 1, che consentono l'affidamento diretto di lavori, servizi e forniture di importo interiore a € 40.000,00

Considerato che per gli acquisti di beni e servizi di importo inferiore a 1.000,00 euro, ai sensi dell'art. 1, comma 450 della legge 27 dicembre 2006, n. 296, così come modificato dalla L. n. 208/2015 (legge di stabilità 2016) è ammesso l'affidamento al di fuori del mercato elettronico della pubblica amministrazione;

Sussistendo i presupposti di cui ai punti precedenti, si ritiene opportuno procedere all'aggiudicazione della fornitura del materiale di fotocopisteria per il periodo Settembre/Dicembre 2018 per il settore Istruzione/Cultura/Sport (Ufficio Sport e Asilo nido) alla ditta ACDC snc di Castellanza per la somma complessiva di € 170,00 I.V.A. Compresa;

 $\uppsi$  Visto:

- $\Rightarrow$  la deliberazione di G. C. n. 145 del 20/12/12 avente per oggetto "adozione di misure organizzative per garantire il rispetto dei tempi di pagamento previsti dal D.Lgs n. 192/2012;
- $\Rightarrow$  il D.Lgs 118/2011 aggiornato dal D.Lgs 126/2014 (armonizzazione sistemi contabili);
- $\Rightarrow$  l'art. 9 del D.L. n. 78 del 01/07/09, convertito in legge n. 102 del 30/08/09 (provvedimenti anticrisi);

 $\Rightarrow$  il D.Lgs n. 192 del 09/11/12 in tema di tempestività dei pagamenti;

#### DATO ATTO che:

ai fini degli adempimenti di cui all'art. 3 della legge 13 agosto 2010 n. 136, il presente provvedimento è identificato con il CIG ZEC24D276D

gli impegni di spesa derivanti dal presente procedimento sono compatibili con il programma dei conseguenti pagamenti, con i relativi stanziamenti in bilancio e con le regole di finanza pubblica;

Accertata la disponibilità sul capitolo 04021025 del bilancio 2018/2019/2020;

Richiamate:

- l'art. 107 del D.Lgs 267/2000 "funzioni e responsabilità della dirigenza";
- l'art. 22 del vigente regolamento sull'ordinamento generale degli uffici e servizi "competenze dei responsabili di settore";
- la deliberazione di Giunta Comunale n. 56 del 14/03/2018, con cui si approvava il P.E.G. provvisorio per l'esercizio 2018 e si individuavano i responsabili della gestione dei capitoli di spesa del bilancio 2018;
- la Deliberazione G.C. n. 3 del 17/01/2018 con cui veniva approvato il Piano Triennale per la Prevenzione della Corruzione - 2018/2020

Verificato che non sussistono conflitti di interesse con i soggetti con cui si instaura il rapporto contrattuale derivante dal presente provvedimento;

### **DETERMINA**

- 1. di approvare, per le ragioni menzionate nelle premesse che qui si intendono interamente riportate e trascritte quale parte integrante e sostanziale del presente atto, il preventivo di spesa predisposto dalla ditta ACDC snc di Castellanza;
- 2. di affidare la fornitura del materiale di fotocopisteria alla ditta ACDC snc di Castellanza;
- 3. di impegnare la somma di € 170,00 (I.V.A. compresa) così suddivisa:

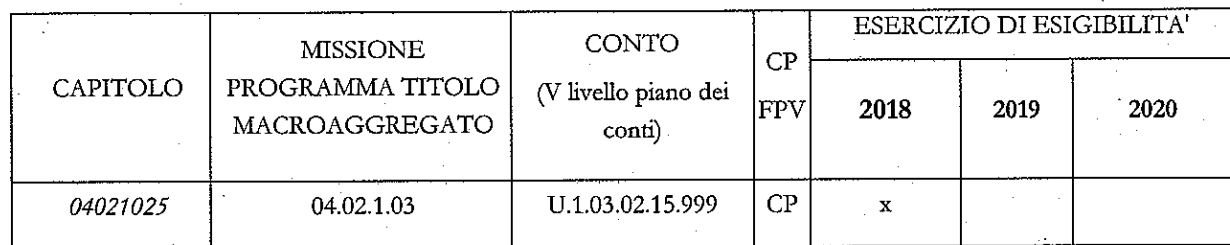

Nei confronti dei creditori:

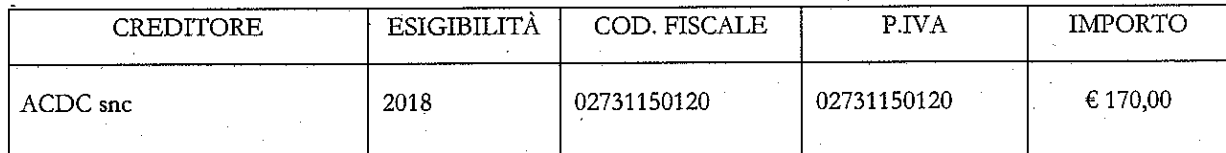

4. di disporre per la registrazione della presente Determinazione nel Registro delle Determinazioni del Settore Affari Generali;

5. di inoltrare la presente Determinazione medesima al Settore Economico-Finanziario per l'apposizione dei pareri di competenza e per la registrazione dell'impegno di cui al presente atto nelle scritture contabili dell'Ente.

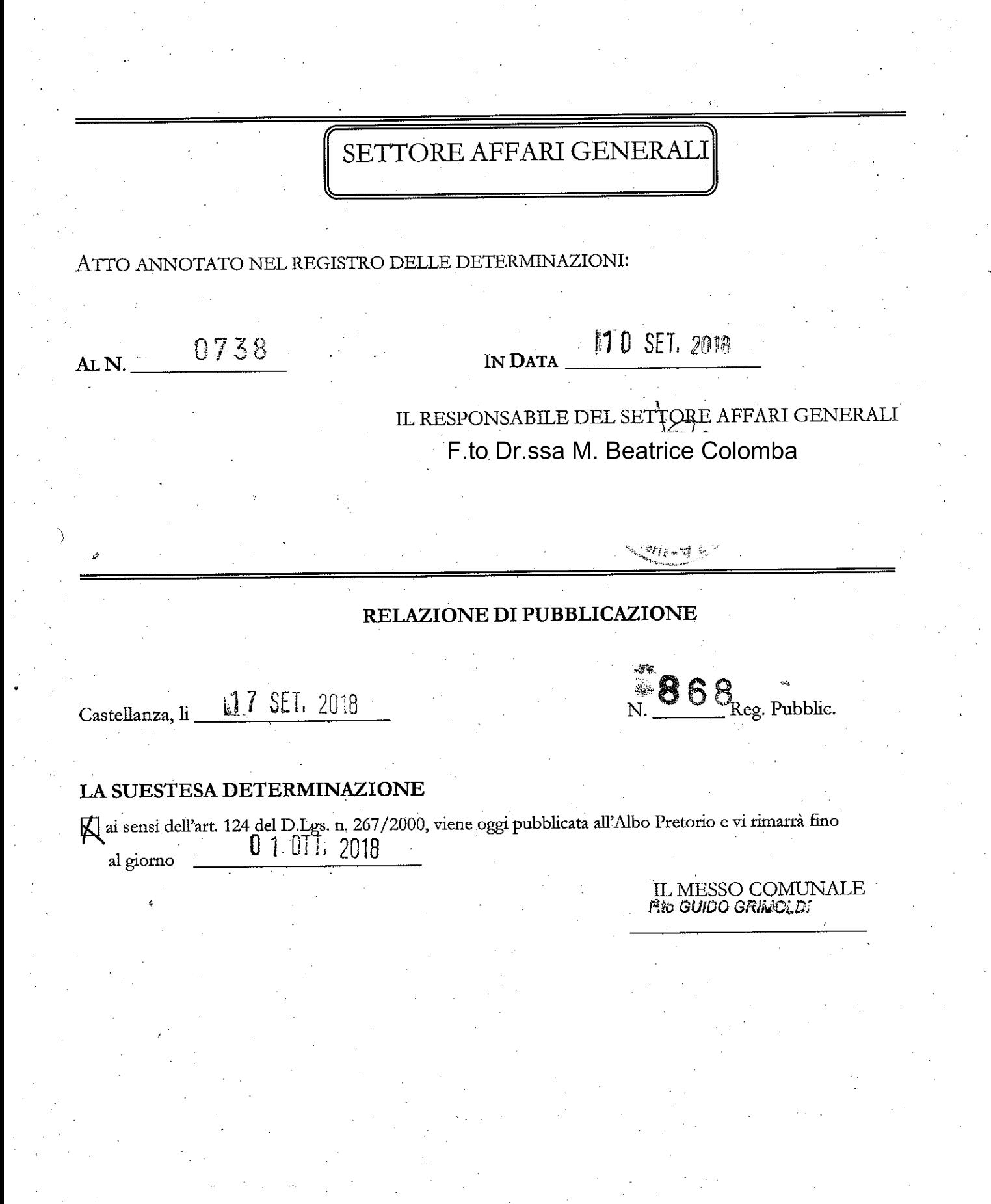